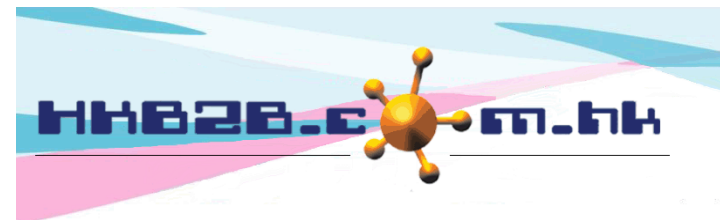

HKB2B Limited 香港灣仔軒尼斯道 48-62 號上海實業大廈 11 樓 1102 室 Room 1102, Shanghai Industrial Investment Building, 48-62 Hennessy Road, Wan Chai, Hong Kong Tel: (852) 2520 5128 Fax: (852) 2520 6636 

# 會員申請表格

會員可以使用平板電腦,直接填寫申請表。

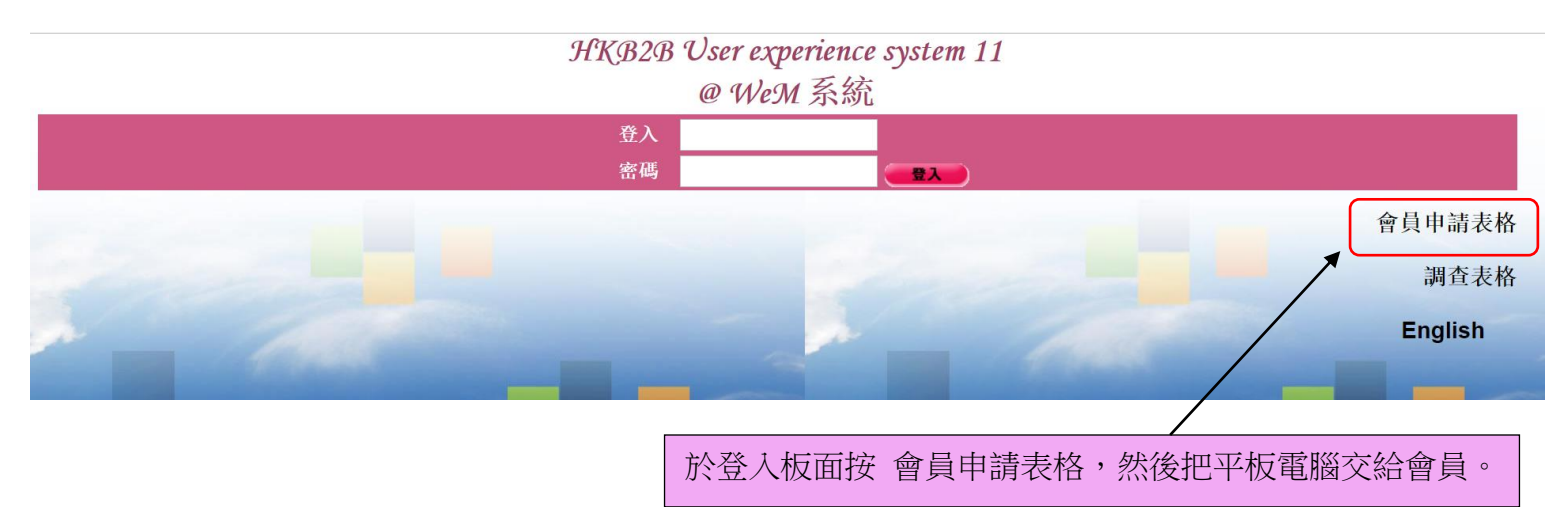

### HKB2B User experience system 11

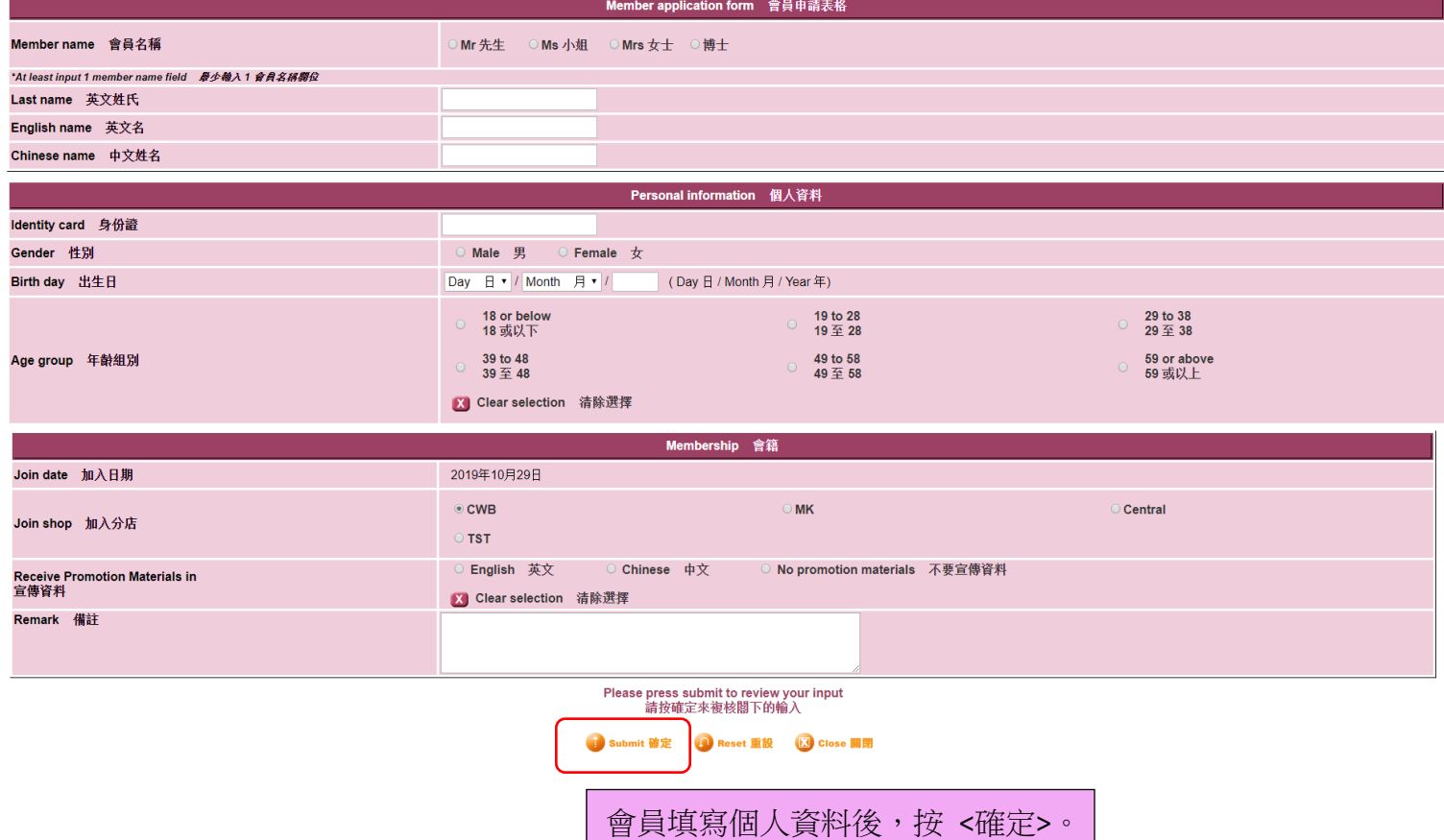

### HKB2B User experience system 11

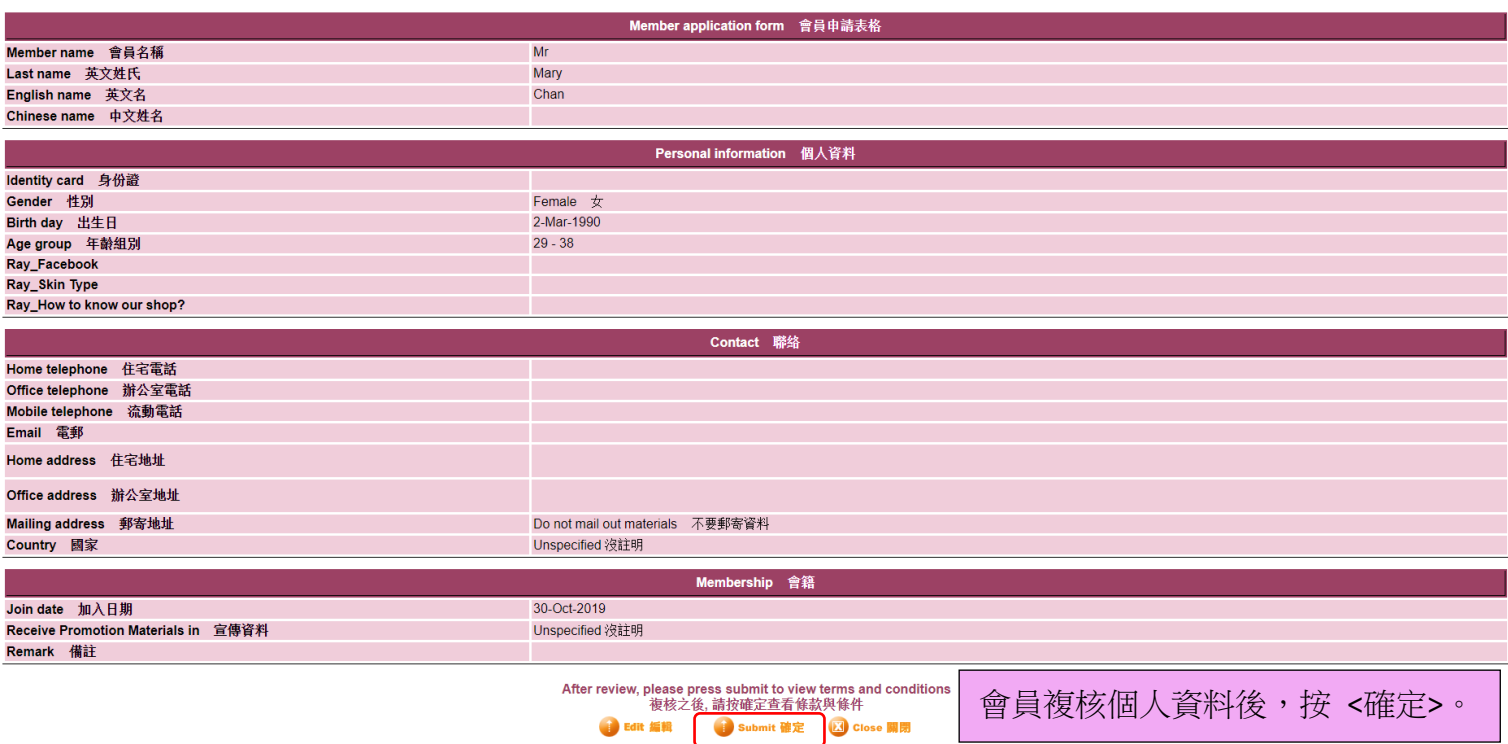

# HKB2B User experience system 11

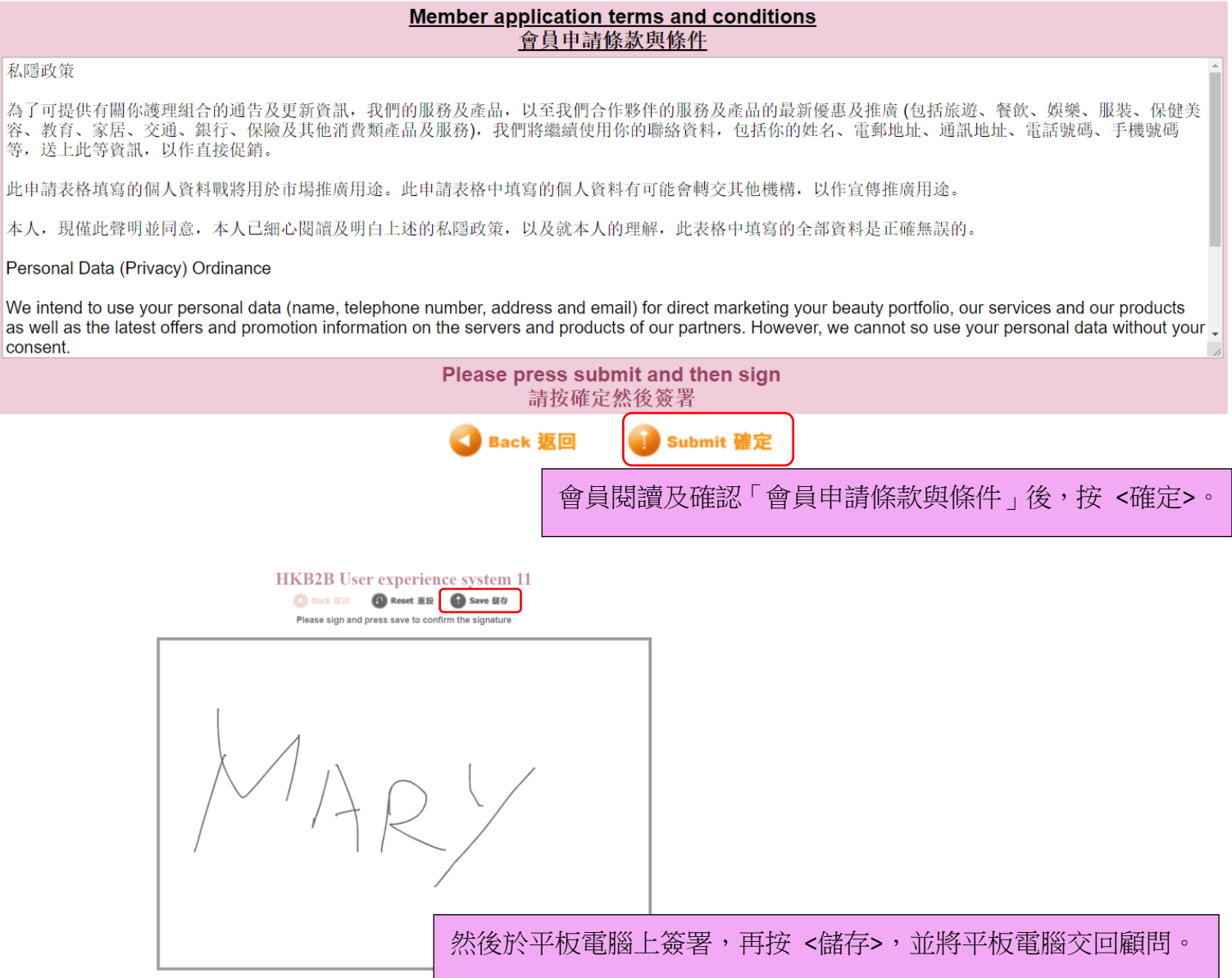

在這個過程中,會員的個人資料是保密的,沒有人可以看到會員的個人資料。

## HKB2B User experience system 11

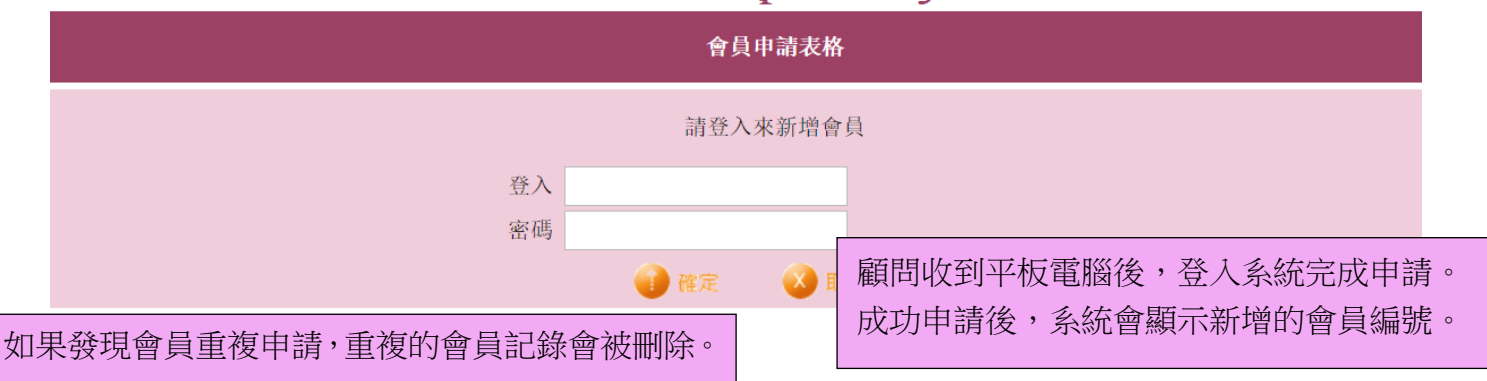

設定會員申請表格,可以到桌面系統上會員 - 會員記錄 - 顯示。

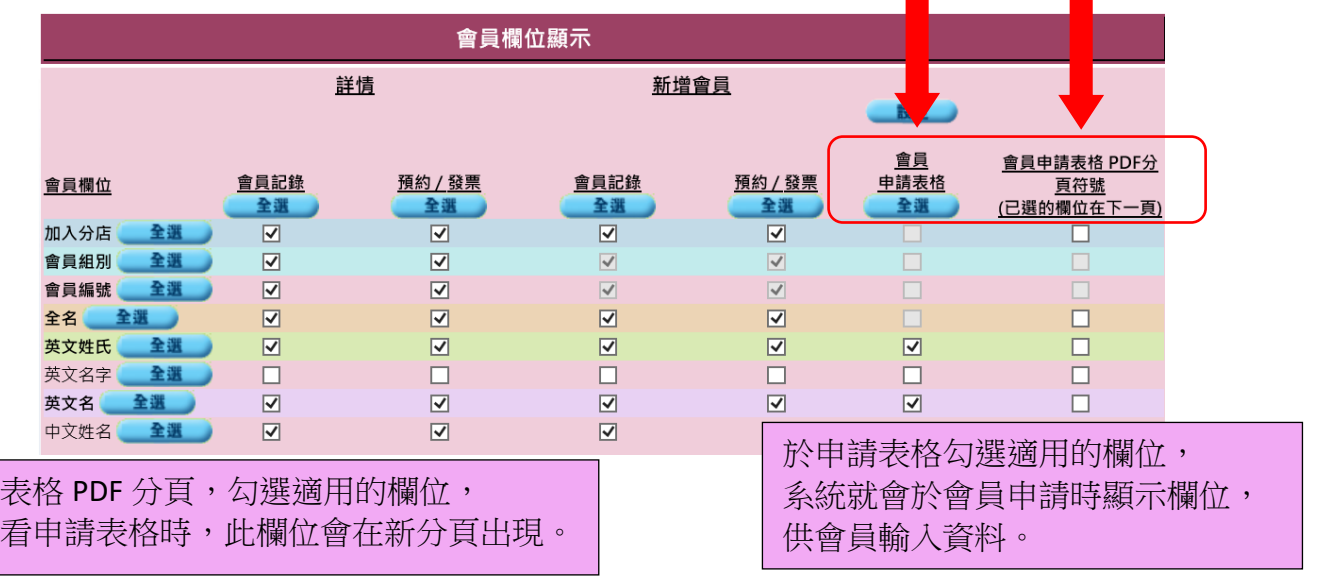

#### 會員申請表格 條款與條件設定

於申請 表示杳

□ PDF 分頁符號 (條款與條件在下一頁)

私隱政策

為了可提供有關你護理組合的通告及更新資訊,我們的服務及產品,以至我們合作夥伴的服務及產品的最新優惠及推廣 (包括旅遊、餐飲、娛樂、服裝、保健美 容、教育、家居、交通、銀行、保險及其他消費類產品及服務),我們將繼續使用你的聯絡資料,包括你的姓名、電郵地址、通訊地址、電話號碼、手機號碼 等,送上此等資訊,以作直接促銷。

此申請表格填寫的個人資料戰將用於市場推廣用途。此申請表格中填寫的個人資料有可能會轉交其他機構,以作宣傳推廣用途。

本人,現僅此聲明並同意,本人已細心閱讀及明白上述的私隱政策,以及就本人的理解,此表格中填寫的全部資料是正確無誤的。

Personal Data (Privacy) Ordinance

We intend to use your personal data (name, telephone number, address and email) for direct marketing your beauty portfolio, our services and our products as well as the latest offers and promotion information on the servers and products of our partners. However, we cannot so use your personal data without your consent.

All personal data provided herein are collected for the purpose of marketing promotion. The personal data provided herein maybe transferred to any entities, representatives, assigns and employees for the marketing promotion purposes.

重設

確定

I hereby declare and consent that I have carefully read and understood the privac misleading to the best of my knowledge.

用戶亦可以在會員申請表格條款與條件設定, 輸入條款與條件的內容,按 <確定> 儲存。